# **Badia Exportools**

#### **Automatisierung des Sicherungs- und Exportprozesses bestimmter Seiteninhalte**

Badia Exportools automatisiert den Prozess des Sicherns und Exportierens von bestimmten Seiteninhalten in bestimmte Datenformate, sei es für Druck, Umbruch, Archivierung oder Datenübertragung. High-end Druckereien und Vorstufenbetriebe auf der ganzen Welt verlassen sich auf die Leistungsfähigkeit, Geschwindigkeit und Flexibilität von Exportools für die Herstellung hoch auflösender Ausgaben in heutigen Druckstandards wie EPS, PostScript und PDF - Version 4.0 ermöglicht die Formate PDF, PostScript, EPS, Text, INDD, JPEG oder IDML.

Außerdem kann Exportools auf intelligentem Weg Text extrahieren und in einem herkömmlichen Textverarbeitungs-Format abspeichern, Screenshots von jeder Seite für die Archivierung und Katalogisierung herstellen und das vollständige Dokument sogar für das Online Publishing exportieren. In der Version 4.0 kann zudem eine Auswahl an Objekten exportiert werden. Sie können sich ein Preview der Auswahl anzeigen lassen und dafür einen Beschnitt von 0 bis 99 Punkt definieren.

Weil Exportools hunderte Daten herstellen kann, ist es wichtig, dass ein klares Schema für die Datenbezeichnung zur Verfügung steht, das garantiert, dass jede Datei einen unterschiedlichen Namen trägt und leicht wieder zu erkennen ist.

Aus diesem Grund hat Exportools eine Namensgebungsmaschine, die die Spezifizierung von variablen Platzhaltern wie Seiten oder Seriennummern erlaubt, die sich automatisch in individuelle Namen für jede exportierte Datei verändern. Wenn diese Variablen mit anderen Platzhaltern oder speziellem Text kombiniert werden, hat man unendliche viele Möglichkeiten für die Dateibezeichnung.

In der Version 4.0 wurde Begrenzung von 63 Zeichen für Dateinamen aufgehoben.

Exportools kann auch so konfiguriert werden, dass abgespeicherte Daten mit einem Programm Ihrer Wahl für die Nachbearbeitung geöffnet werden können. Beispielsweise kann man Adobe Photoshop wählen, um EPS Daten zu öffnen, oder Microsoft Word für diese Seiten, die Sie als Text exportiert haben. Exportools bewahrt den Pfad zum letzten Nachbearbeitungsprogramm, das Sie benutzt haben, wodurch Sie schnell zwischen diesen Programmen hin und her schalten können.

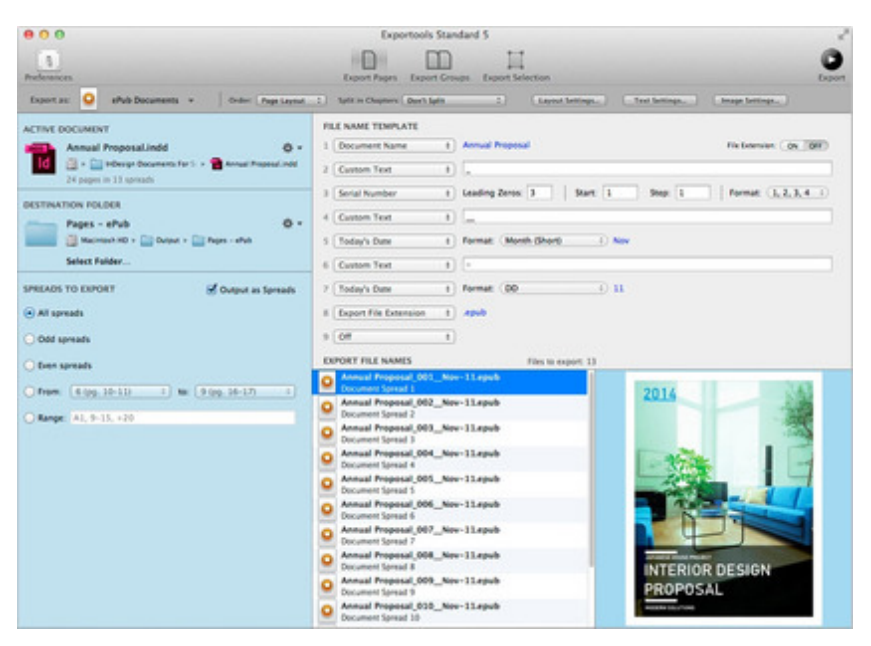

Auch besteht die Möglichkeit, Dokumente in Seiten oder Montageflächen zu splitten und diese als separate [InDesign-Dokumente](http://www.codesco.com/index.php?eID=tx_cms_showpic&file=fileadmin%2Fbilder_grafiken%2FScreenshots%2FBadiaExportTools5_CC.jpg&md5=6914b2d78c81e8e546b0985e43f89e70e7e0bebe¶meters[0]=YTo0OntzOjU6IndpZHRoIjtzOjQ6IjgwMG0iO3M6NjoiaGVpZ2h0IjtzOjQ6IjYw¶meters[1]=MG0iO3M6NzoiYm9keVRhZyI7czo0MToiPGJvZHkgc3R5bGU9Im1hcmdpbjowOyBi¶meters[2]=YWNrZ3JvdW5kOiNmZmY7Ij4iO3M6NDoid3JhcCI7czozNzoiPGEgaHJlZj0iamF2¶meters[3]=YXNjcmlwdDpjbG9zZSgpOyI%2BIHwgPC9hPiI7fQ%3D%3D) oder Templates zu sichern. Zusätzlich dazu haben Sie die Option, alle Verknüpfungen zu den entsprechenden Seiten in Unterordner zu sichern.

#### **Neu in ExportTools 5 für InDesign CC:**

- Live Preview der Dateinamen Liste
- Live Preview vom Inhalt der markierten Seiten, Spreads oder der Auswahl.
- Exportmöglichkeit von geraden Seiten, rechten Seiten oder beliebig definierten Seitenbereichen.
- Exportmöglichkeit von Seitengruppen;bspw Gruppen mit 4 Seiten
- Die Möglichkeit InDesign Dateien aus dem Hauptfenster zu öffnen.
- Neuer Engine zum Splitten von InDesign Dokumenten Original Layout bleiben erhalten.
- Full-Screen Support.
- Komplett re-designed mit brandneuem Interface.
- Voll kompatibel mit OS X 10.6 bis 10.9 Mavericks.

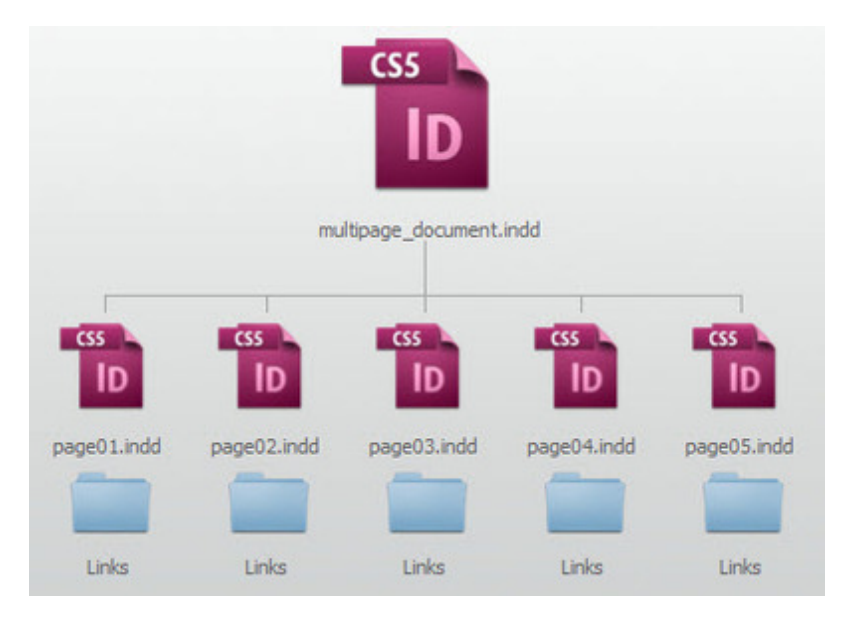

# *Kategorie*

- XTension
- PlugIn

### *Thema*

Utilities

# *Verwandte Produkte*

Badia Exportools Professional

#### *Hersteller*

[Badia](http://www.codesco.com/badia-exportools-professional.html) [Software](http://www.codesco.com/badia-exportools-professional.html)

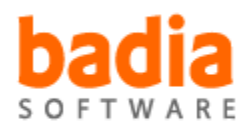

| <b>EPS</b> |                             |
|------------|-----------------------------|
|            | <b>Export as PDF Settir</b> |
| PDF Style: | Press-                      |
|            | <b>Edit Outpr</b>           |

Download *Badia [Exportools](http://www.codesco.com/index.php?eID=tx_cms_showpic&file=uploads%2Ftx_saltproductdb%2Fexportools_produktlogo.jpg&md5=413060c84954ab850111d57c1f13eb54af7465ad¶meters[0]=YToyOntzOjc6ImJvZHlUYWciO3M6NTM6Ijxib2R5IHN0eWxlPSJtYXJnaW46IDBw¶meters[1]=eDsgYmFja2dyb3VuZC1jb2xvcjogI0ZGRkZGRiI%2BIjtzOjQ6IndyYXAiO3M6Mzc6¶meters[2]=IjxhIGhyZWY9ImphdmFzY3JpcHQ6Y2xvc2UoKTsiPiB8IDwvYT4iO30%3D)*

**Betriebssystem Mac OS:** X 10.7, X 10.8, X 10.9 **Software InDesign:** CS5.5, CS6, CC **Sprache** Englisch

**Produktvariante**

Demoversion (verfügbar im Downloadbereich)

**Lieferform** digital

**Status** Produkt verfügbar

**Preis (Vollversion)** 45,- € netto

## Angebot anfordern

*Badia Exportools Standard 4.5* **[Betriebssystem](http://www.codesco.com/produkte/produkt-db-anfrage.html?pID=132&vID=1322) Mac OS:** X 10.5, X 10.6, X 10.7 **Software InDesign:** CS5, CS5.5 **Sprache** Englisch

# **Produktvariante**

Demoversion (verfügbar im Downloadbereich)

# **Lieferform** digital

**Status** Produkt verfügbar

**Preis (Vollversion)** 45,- € netto

Angebot anfordern